#### 2009 10月13日(火)

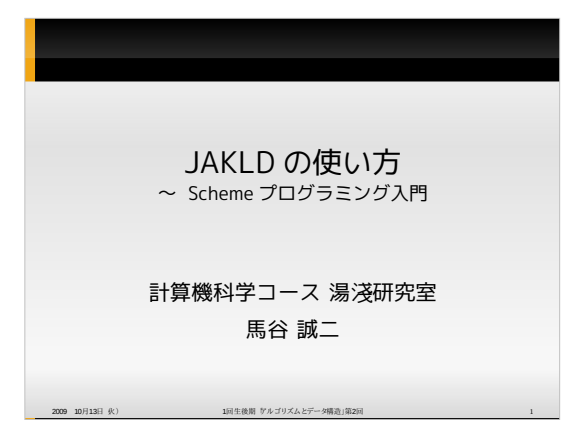

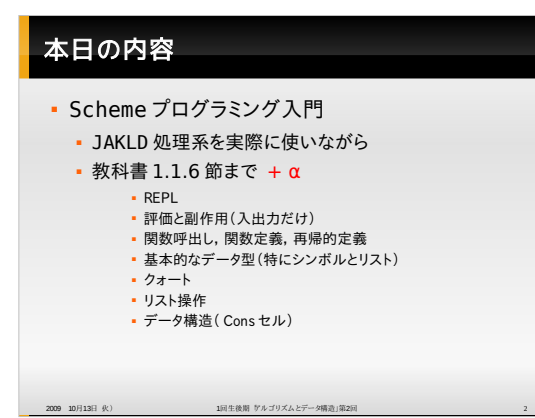

#### 2009 10 13 - 1 
 2 3 はじめに • なぜ1回生から Scheme を習うのか (個人的主観) 1. 関数型プログラミングは分かりやすい、かつ強力 •最近主流の言語の理解にもつながる 2. 言語仕様がコンパクト 3. bcde !"(4. SICP が使ってるから:-)) • 本講義では湯淺先生作成の Scheme 処理系 JAKLD (JAva Kumikomi-you Lisp Driver)  ■ Java (JVM)上で動作 → 使い始めるのが簡単 • 教科書に出てくるコード(図形言語含む)を完全サポート

1回生後期「アルゴリズムとデータ構造」第2回 配布資料 ファイル しゅうしょう しゅうしょう しゅうしょう りょうしょう

#### JAKLD の利用開始

- · 入手&インストール
	- 前提条件:Java 処理系がインストールされている事 • 湯淺先生の下記のページからjar ファイルを入手
- http://www.yuasa.kuis.kyoto-u.ac.jp/~yuasa/jakld/index-j.html • 対話環境の起動

:1 1回住楼梯【/7/7-0*天人2-7-*二公路》【102-20】 4

\$ java -jar jakld.jar<br>JAKLD for SICP (October 10, 2008)<br>(c) Copyright Taiichi Yuasa, 2002. All rights reserved.

- 終了<br>「<mark>> Ctrl-D (Controlキ—とDキ—を同時に入力)</mark><br>Sayonara<br>\$
	-

2009 10 H 13

>

#### **REPL (Read-Eval-Print Loop)**

- プログラムを読み ( read ), 評価 ( evaluate )し, 結果を表示(print), を繰り返す(loop)
- 例: 簡単な算術式
	- > (+ 1 2) 3
	- > (< (\* (+ 1 2) 3) 10) #t
- >
- <sub>2009 10</sub> 1<sub>135</sub> (operator) (operand1) (operand2)...) • Scheme では全てが前置 (prefix) 記法

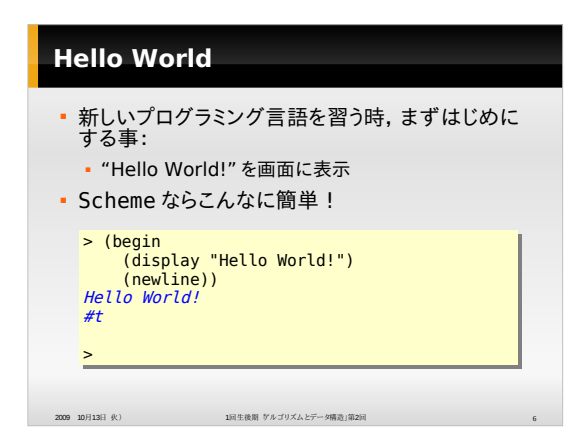

#### 2009 10月13日(火)

#### Hello, World: つづき

- (display (式)) • (式)の評価結果を表示
- 任意の型を表示可能 • (newline)
	- 改行を表示
- (begin (式1) (式2) ... (式n)) • 左から右に順に評価し,最後の式の評価結果を返す

#### Hello World: つづき

2009 10月13日 火) <br>1回生後期 アルゴリズムとデータ構造」第2回

· 先程の JAKLD の応答結果を見直すと:  $>$  (hegin begin<br>(display "Hello World!")<br>(newline)) ; 画面への表示<br>; (newline)の評価結果 Hello World!  $#t$ 

▪ 変数定義 (define (変数名)(式)):<br>> (define greeting "Hello World!")<br>ok > (begin (display greeting) (newline))<br>Hello World!  $#t$ 

 $\overline{m}$   $\overline{n}$   $\overline{n}$   $\overline{n}$   $\overline{n}$ 

#### 評価と副作用 ■ 評価: 式の値を求める計算プロセス · 副作用: 評価に伴う副次的効果(入出力等) • (\* (+ 1 2) 3) ⇒ (\* 3 3) ⇒ 9 • (display "Hello World!") [Hello Worldを画面に表示] ⇒ "Hello World!" . (define greeting "Hello World!") [変数 greeting を文字列に束縛 ] ⇒ 未定義(何か仮定してはいけない)

2009 10月13日 伏) <br>1回生後期 サルゴリズムとデータ構造」第2回

1回生後期「アルゴリズムとデータ構造」第2回配布資料

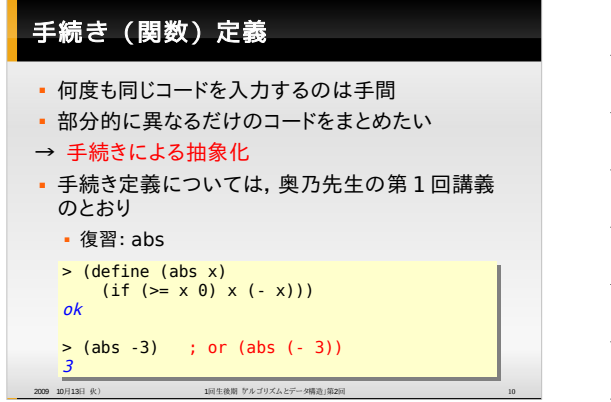

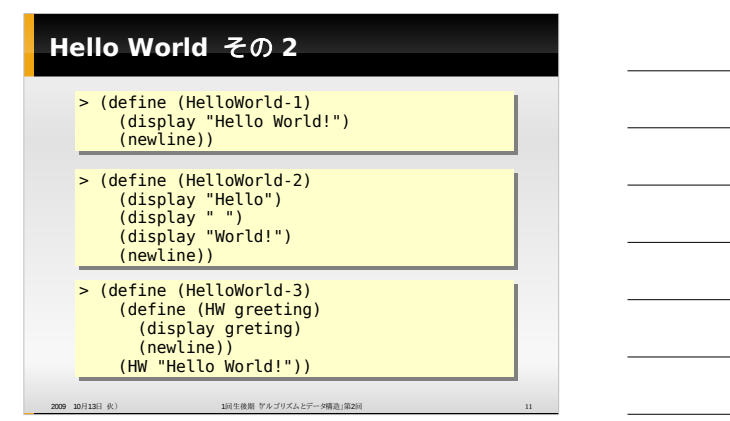

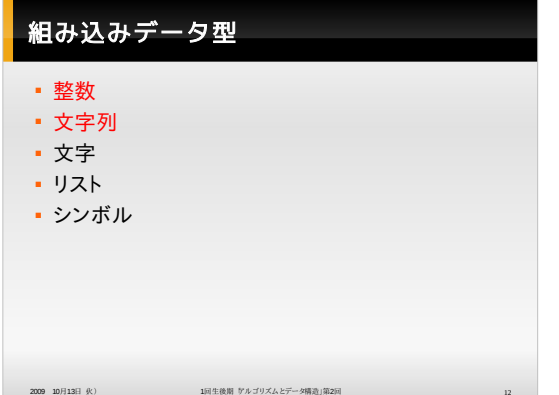

## 文字列操作関数 (1)

• (string-length (文字列)): 文字列の長さを返す

> (string-length "Hello World!")<br>*12* 

> (string-length (+ 1 2)) RuntimeException: 1st argument 3 to string-length not String object

2009 10 13 - 1 
 2 13

#### 文字列操作関数 (2)

- ・(string-append<br> ( 文字列 1) (文字列 2) ... (文字列 n )) • 文字列の連結
- > (define (HelloWorld-4)
- (string-append "H" "e" "l" "l" "o" " " "W" "orld!"))
- · ちなみに: > (string-append "Hello World!") "Hello World!"

> (string-append) ??

2009  $10 \text{H} 13 \text{H}$  (k)

1 
 2 14

## 文字列操作関数 (3)

- (substring 〈文字列〉 〈 i〉 〈j 〉) <mark>- i番目からj番目までの文字を含んだ部分文字列を返す</mark><br>(jは省略可能)
- > (define (HelloWorld-5)<br>
(let ((sentence "<u>Hello ag</u>ain. Small <u>World!</u>"))<br>
(display (substring sentence 0 6))<br>
(display (substring sentence 19))<br>
(newline)))
- (let ((〈変数1〉 〈 式 1〉) ...

 ( ·( n- n-)) 2â- )

2009 10 日13 1 ãä0·(,- 2â-Jå¾ 
 2 15

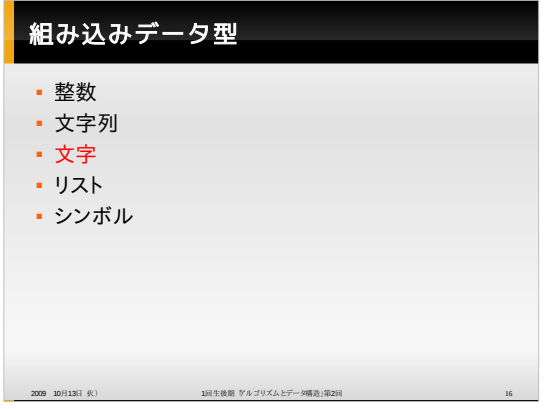

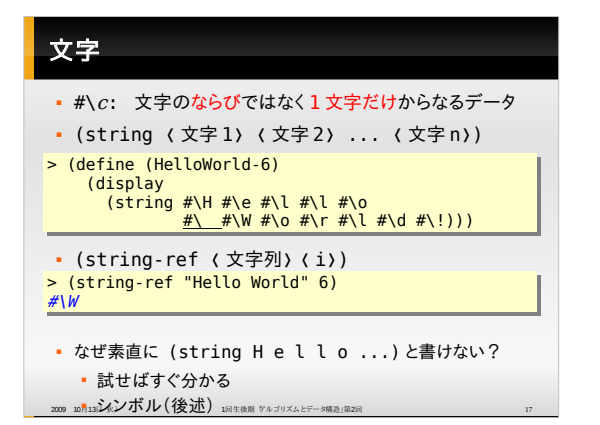

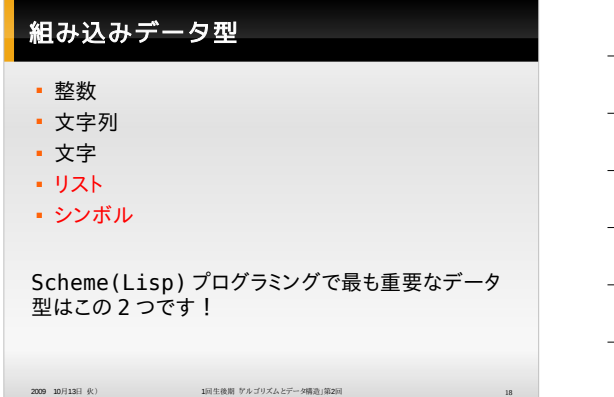

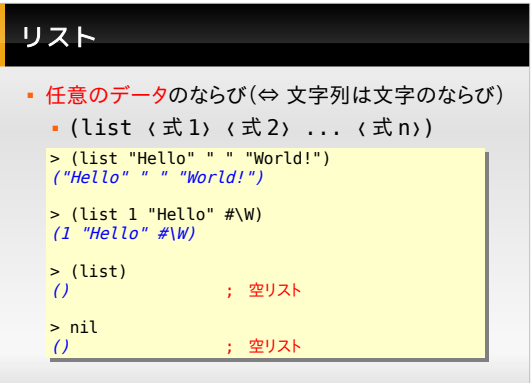

2009 10 13 - 1 
 2 19

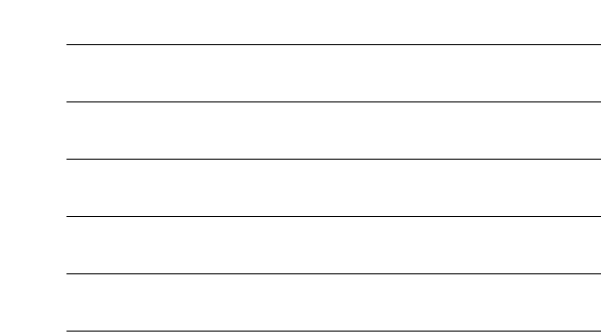

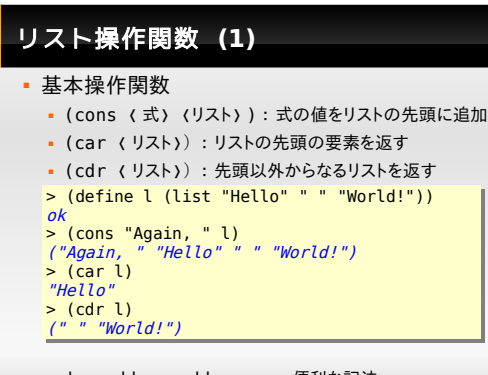

 $2009$   $10$   $\frac{13}{13}$   $\frac{1}{2}$ 日 化) 1回生後期 
 2 20 • cadr, cddr, caddr, ...: 便利な記法

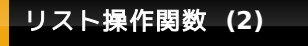

```
> (define l (list "Hello" " " "World!"))
 ok<br>> (length l)<br>3<br>("You" " " "said," " " "Hello" " " "World!")<br>> (rvevrse l)<br>" " " "Hello")<br>("World!" " " "Hello")
 > (map abs (list 1 -2 3 4 -5))<br>(1 2 3 4 5)<br>> (begin (map display l) (newline))<br>Hello World!
#t
```
2009 10 13 - 1 
 2 21 ª« ( ¦Jh-ûæS ). 上の関数 $(\overline{\text{m}}\text{m}$ のlist も)は、自分で定義する事も

1回生後期「アルゴリズムとデータ構造」第2回 配布資料 ファイル アンチャング しゅうしょう しゅうしょう

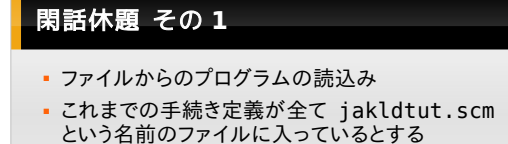

> (load "jakldtut.scm")<br>*"jakldtut.scm"* 

> (HelloWorld-2)<br>*Hello World* 

>

(注)ファイル中に式を書くだけでは JAKLD は評価結果を表示しません(デモ)

2009 10 13 - 1 
 2 22

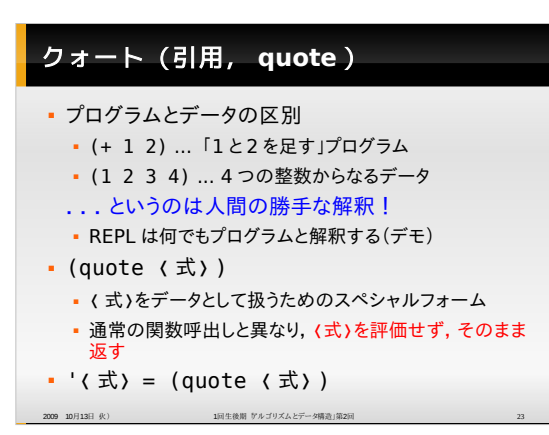

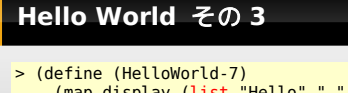

- > (define (HelloWorld-7) (map display (list "Hello" " " "World!")) (newline) ) > (define (HelloWorld-8) (map display '("Hello" " " "World!"))
- (newline)) > (define (HelloWorld-9) (map display '("H" "e" "l" "l" "o" " " "W" "o" "rld!"))
- (newline)) > (define (HelloWorld-10)
	-
- (map display<br>''(#\H #\e #\l #\l #\o<br>#\ #\ #\W #\o #\r #\l #\d #\!))<br>(newline))
- 2009 10 13 1 
 2 24

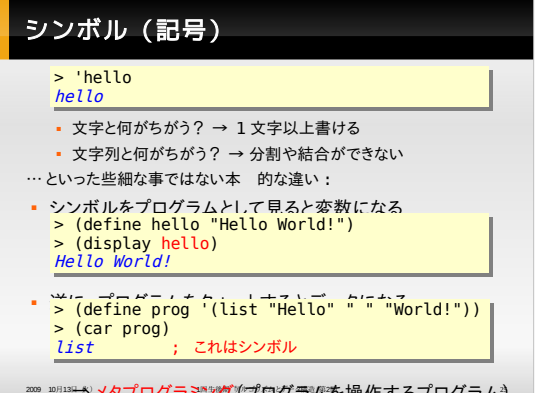

## シンボル (記号) : つづき

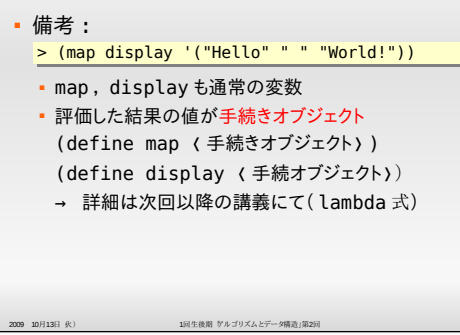

Ц

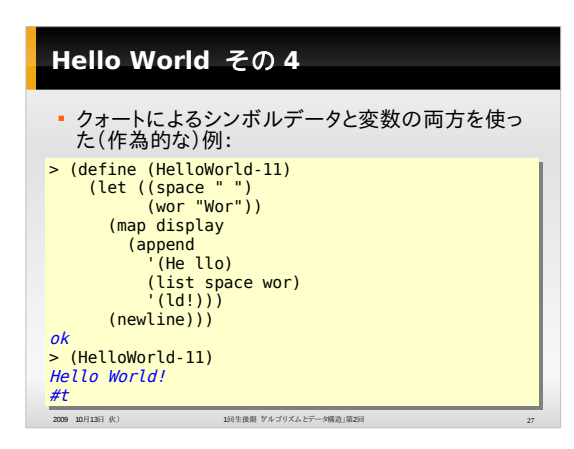

#### 再帰的な手続き定義

- •「中身を知らないmap に頼りたくない!」という方へ
- もちろん,自分でもリストに対するHello World<br>プログラムを定義できます
- 再帰的な定義の書き方についても,奥乃先生の第 - 1回講義のとおり
	- 復習: factorial
	- $>$  (define (fact n)
	- > (define (fact n)<br>
	(if ( $\epsilon = n \theta$ )<br>
	1<br>
	(\* n (fact (- n 1)))))<br>
	> (fact 16)
	- 20922789888000

2009 10月13日 伙)

1回生後期 ケルゴリズムとデータ構造」第2回

## Hello World その5

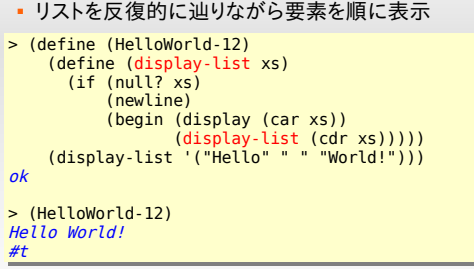

1回生後期 サルゴリズムとデータ構造」第2回

# 閑話休題 その2 · JAKLD のバックトレースで末尾再帰最適化を確認 · 非末尾再帰版 factorial  $>(define (fact n))$ (if  $(\leq n 0)$ <br>
(foo) ; 1<br>
(\* n (fact (- n 1)))))  $ok$ >(fact 8)<br>RuntimeException: <u>undefined function foo</u><br>Backtrace: if < fact < if < fact < if < fact < if < fact < if <<br>fact < if < fact < if < fact < if < fact < if < fact<br>to the state of the state of the state of the state 2009 10月13日 火)<br>1回生後期 ケルゴリズムとデータ構造」第2回

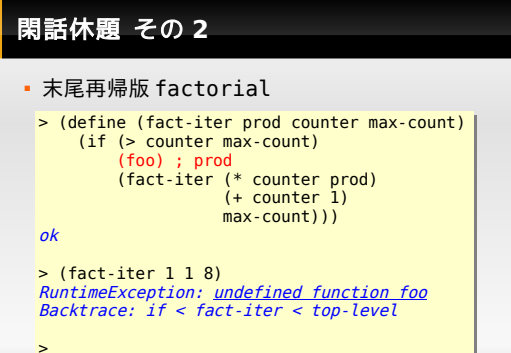

2009 10月13日 火)<br>1回生後期 ケルゴリズムとデータ構造」第2回

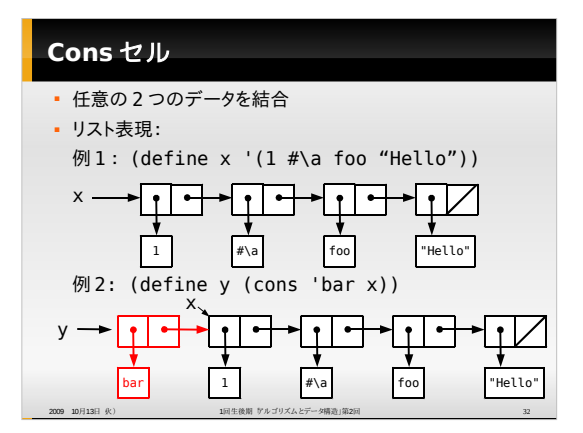

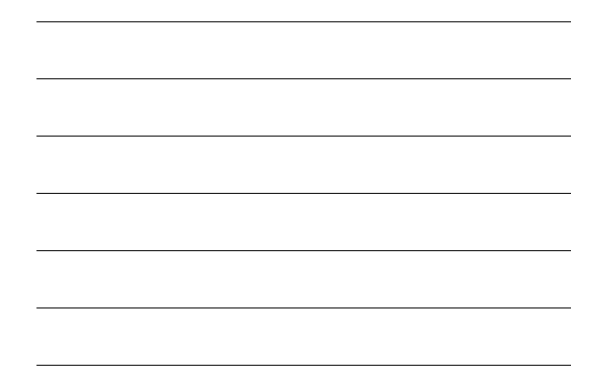

### 発展的な内容

#### (注意:

- · もし時間に余裕があれば、ごく簡単に説明します
- 興味を持たれた方は、後日、読みなおしてみてください) 内容:
- 1. より一般的なデータ構造を表現する方法
- ・本講義の後半で勉強します 2. eval を使った(簡単な)メタプログラミング

2009 10月13日 狄)<br>1回生後期 サルゴリズムとデータ構造」第2回

· 2 回生前期の湯淺先生の講義で勉強します

1回生後期「アルゴリズムとデータ構造」第2回配布資料

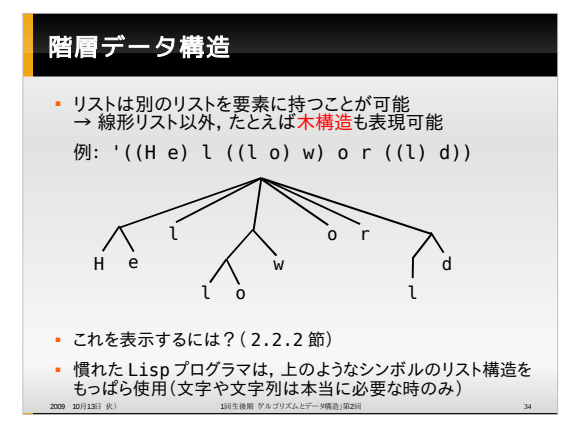

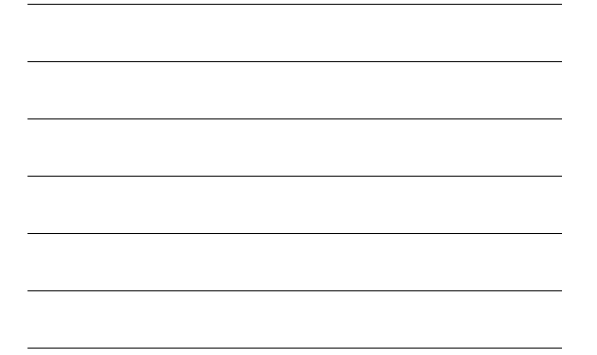

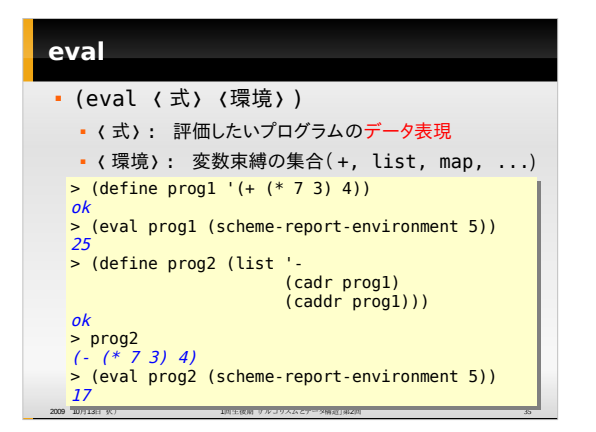

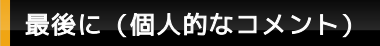

2009 10月13日 伙)

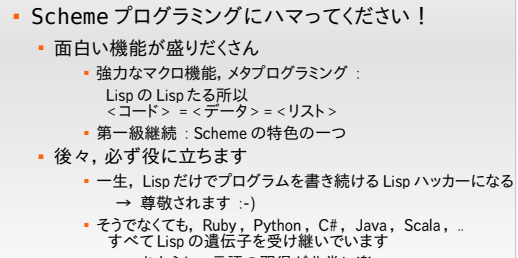

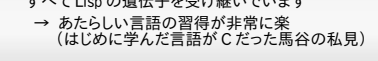

1回生後期 アルゴリズムとデータ構造」第2回

1回生後期「アルゴリズムとデータ構造」第2回配布資料

<u> 1989 - Johann Harry Harry Harry Harry Harry Harry Harry Harry Harry Harry Harry Harry Harry Harry Harry Harry</u>

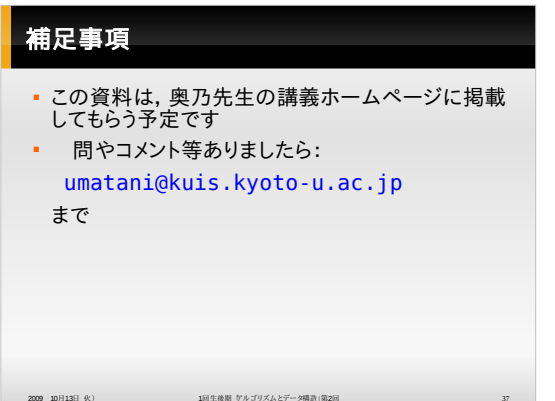